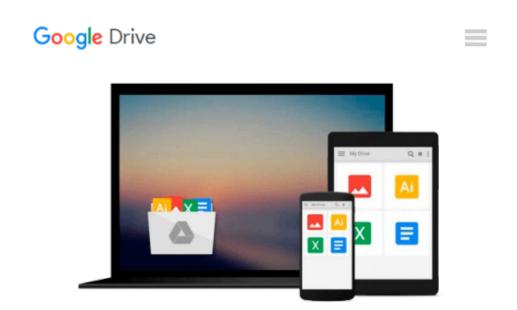

## **Essential Windows 10 (Computer Essentials)**

Kevin Wilson

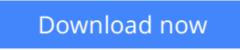

Click here if your download doesn"t start automatically

### **Essential Windows 10 (Computer Essentials)**

Kevin Wilson

#### Essential Windows 10 (Computer Essentials) Kevin Wilson

Teach yourself how to navigate and use the latest version of Microsoft Windows.

Now in full color, this guide explores...

- \* Windows 10's new features, menus and utilities
- \* Setting up your computer, downloading and upgrading to Windows 10
- \* Navigating around Windows 10 using file explorer, task view and the start menu
- \* Using the desktop and running applications
- \* Using Tablets
- \* Using Cortana virtual assistant and Microsoft Edge Web Browser
- \* Using OneDrive
- \* Backing up your important data with FileHistory
- \* Antivirus and internet safety
- \* Downloading & watching videos and watching DVDs
- \* Downloading & listening to music
- \* Staying in touch friends, family and colleagues using Mail, Calendar & Skype
- \* Maintaining Windows 10, scanning drives for errors and basic recovery procedures and more...

Clear instruction, and easy-to-follow tutorials with illustrated photographs, graphics and screen prints, guide you through the procedures every step of the way.

If you want to get up and running quickly and easily with the new Windows 10, this is the guide you need.

**Download** Essential Windows 10 (Computer Essentials) ...pdf

Read Online Essential Windows 10 (Computer Essentials) ... pdf

#### From reader reviews:

#### Felix Talarico:

Nowadays reading books become more and more than want or need but also be a life style. This reading behavior give you lot of advantages. Associate programs you got of course the knowledge the particular information inside the book which improve your knowledge and information. The details you get based on what kind of guide you read, if you want send more knowledge just go with schooling books but if you want sense happy read one with theme for entertaining including comic or novel. The actual Essential Windows 10 (Computer Essentials) is kind of guide which is giving the reader unpredictable experience.

#### Lea Wheeler:

The reason? Because this Essential Windows 10 (Computer Essentials) is an unordinary book that the inside of the publication waiting for you to snap the idea but latter it will surprise you with the secret this inside. Reading this book alongside it was fantastic author who have write the book in such remarkable way makes the content within easier to understand, entertaining technique but still convey the meaning completely. So , it is good for you for not hesitating having this nowadays or you going to regret it. This book will give you a lot of gains than the other book possess such as help improving your expertise and your critical thinking method. So , still want to delay having that book? If I ended up you I will go to the publication store hurriedly.

#### **Martin Solomon:**

Your reading sixth sense will not betray you, why because this Essential Windows 10 (Computer Essentials) publication written by well-known writer who really knows well how to make book which might be understand by anyone who read the book. Written in good manner for you, dripping every ideas and producing skill only for eliminate your current hunger then you still uncertainty Essential Windows 10 (Computer Essentials) as good book but not only by the cover but also by content. This is one book that can break don't judge book by its cover, so do you still needing one more sixth sense to pick this specific!? Oh come on your examining sixth sense already alerted you so why you have to listening to an additional sixth sense.

#### **Thomas Busch:**

A lot of people said that they feel uninterested when they reading a reserve. They are directly felt the item when they get a half parts of the book. You can choose the particular book Essential Windows 10 (Computer Essentials) to make your current reading is interesting. Your skill of reading expertise is developing when you similar to reading. Try to choose very simple book to make you enjoy to read it and mingle the opinion about book and reading especially. It is to be initial opinion for you to like to start a book and study it. Beside that the guide Essential Windows 10 (Computer Essentials) can to be a newly purchased friend when you're feel alone and confuse with what must you're doing of the time.

Download and Read Online Essential Windows 10 (Computer Essentials) Kevin Wilson #FM5YZJGW4V0

# **Read Essential Windows 10 (Computer Essentials) by Kevin Wilson** for online ebook

Essential Windows 10 (Computer Essentials) by Kevin Wilson Free PDF d0wnl0ad, audio books, books to read, good books to read, cheap books, good books, online books, books online, book reviews epub, read books online, books to read online, online library, greatbooks to read, PDF best books to read, top books to read Essential Windows 10 (Computer Essentials) by Kevin Wilson books to read online.

## Online Essential Windows 10 (Computer Essentials) by Kevin Wilson ebook PDF download

Essential Windows 10 (Computer Essentials) by Kevin Wilson Doc

Essential Windows 10 (Computer Essentials) by Kevin Wilson Mobipocket

Essential Windows 10 (Computer Essentials) by Kevin Wilson EPub